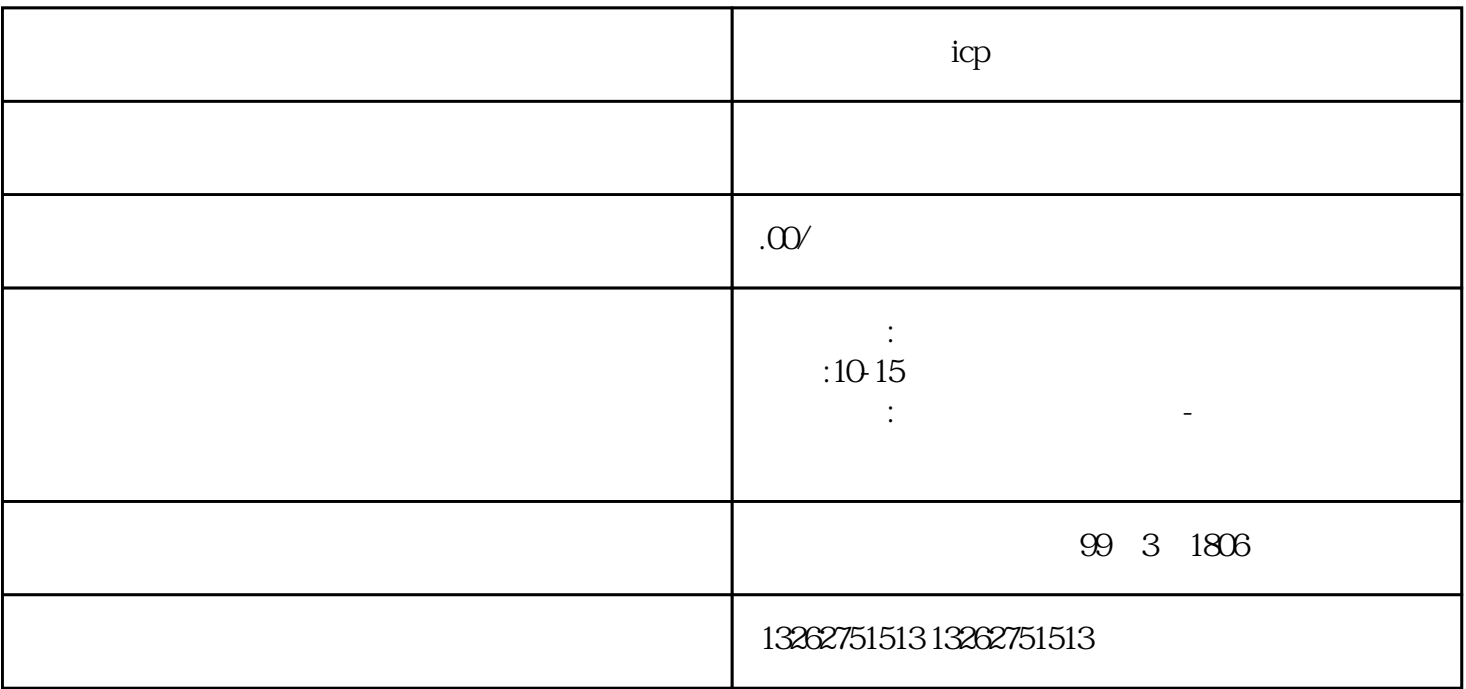

icp

 $6$  $4.$ 

 $1.$  $\sim$  2.

 $\sim$  3.

 $ICP$